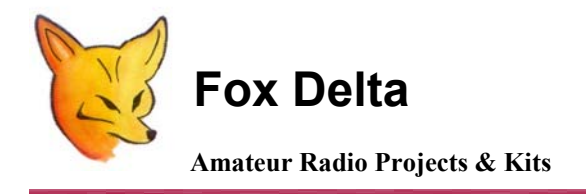

**FD-PICPROG** 

**Technical Details & Assembly Note: Parallel Port PIC Programmer** 

**PIC Programmer Details:** 

**PIC Programmer is an essential tool if you wish to learn or build a project that uses Microchip PIC Micro Processors such as DDS, Repeater Controllers and LCD Power Meter.**

**This programmer is built using Free Windows Software called [WinPicProg](http://www.winpicprog.co.uk/) developed by [Nigel Goodwin](http://www.winpicprog.co.uk/) and similar free software by [Vladimir Soso](http://www.oshonsoft.com/)**

**Programmer PCB is double sided PTH board. In this programmer, you have a 0.3 Inch IC socket (40pin) on the main board, where you can place 8, 18 or 28pin ICS for programming. This is achieved by using a 40pin DIL socket.** 

**However, make sure that you insert ICs at the proper location on this 40Pin socket. Suitable markings of placement are made on the PCB.**

**This programmer is also supplied with a small 40pin "Piggy adepter" PCB, which mounts on the main PCB header row along 0.3in socket. 40pin 0.6Inch IC socket is not supplied.** 

**On this adepter, you may either use an economical 40Pin IC socket or a ZIF socket of your choice.**

**Picture of the Assembled PIC Programmer:** 

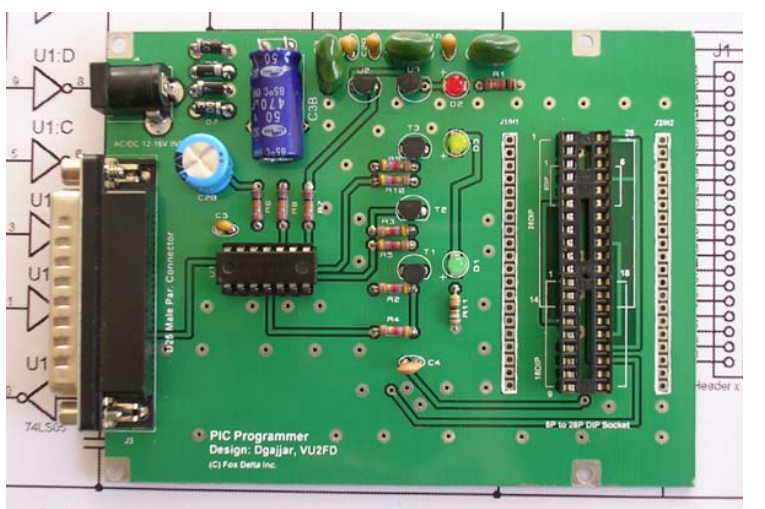

er Interface by Dinesh Gajjar / VU2FD For Details Visit: http://fo

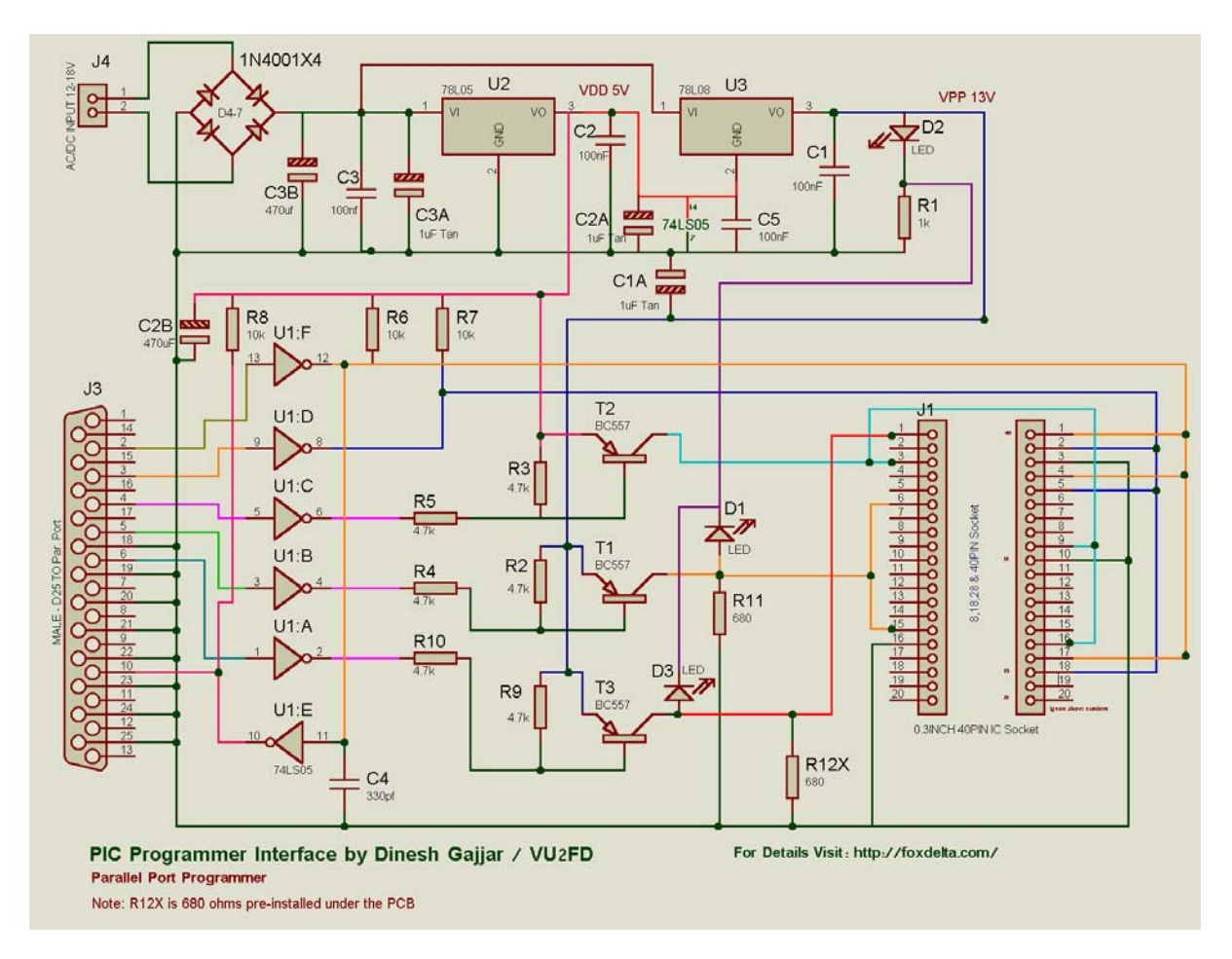

## **Schematic of the PIC Programmer:**

## **Piggy Adepter for 40PIN DIP:**

**Along with the kit you also get a small PCB (4X9CM) made to accept a 0.6inch 40PIN IC socket or a ZIF socket. It is offered free of charge. 40PIN DIL Socket visible in following picture is not supplied.** 

**Picture of the Piggy Adepter with 40PIN DIP Socket:** 

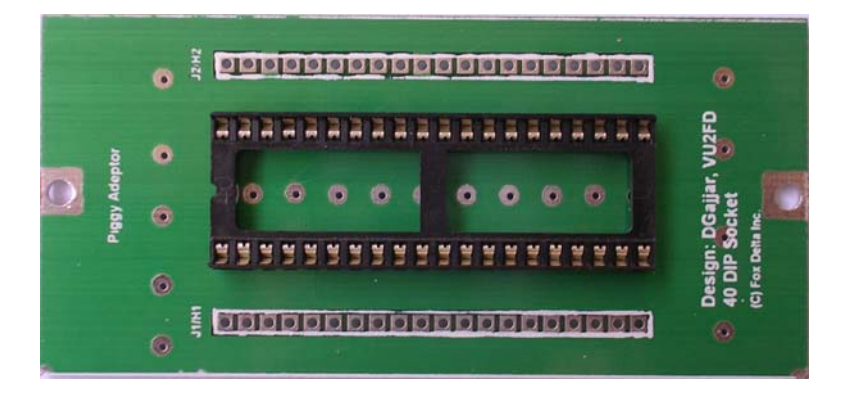

**Assembly Note:** 

**Assembly is straightforward. Not much of a discussion required. If you can read the schematic, you can build this programmer within 15-20 minuets.** 

**All silk markings on PCB are correct except transistor shape. In all kits, I will solder T1, T2 & T3 Transistors to avoid any mistake.** 

**Programming Socket:** 

**Using three sockets of 18+14+8 PIN creates a 0.3INCH 40PIN IC socket. You may use any other combination as you like.** 

**I hope this kit will be useful to many hobbyists.** 

**Programming Settings for Oshonsoft Parallel Programming Software:** 

**For above software, use hardware settings as follows:** 

 **Invert VDD D2** 

- **Invert VPP D3**
- √  **Invert Clock D1**
- √  **Invert Data Line D0**
- √  **Invert Data In (S6)**

**For 40pin PIC, please change VPP pin number required.** 

**Dinesh Gajjar/VU2FD** 

**For more details on this project, visit h[ttp://www.foxdelta.com/](http://www.foxdelta.com/)**